## **Posteingang**

## **Konfigurationsparameter**

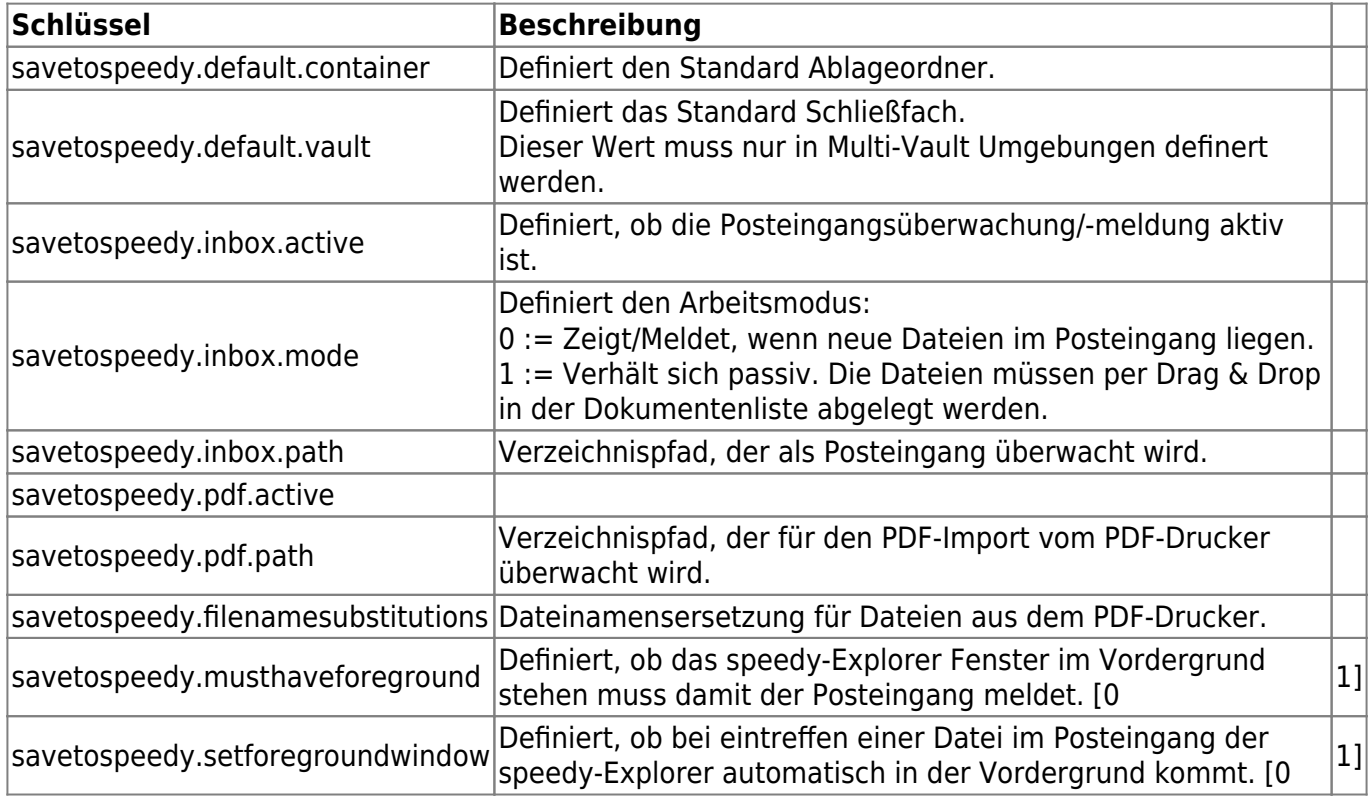

From: <https://wiki.speedy-pdm.de/>- **speedyPDM - Wiki**

Permanent link: **[https://wiki.speedy-pdm.de/doku.php?id=speedy:10\\_explorer:inbox&rev=1422515142](https://wiki.speedy-pdm.de/doku.php?id=speedy:10_explorer:inbox&rev=1422515142)**

Last update: **2015/01/29 08:05**

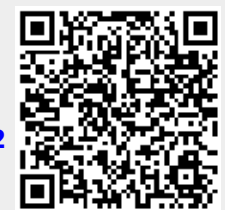